## $\left( \ \right)$  $\pm$

- (– );<br>KkmServer  $\bullet$  $\bullet$
- $\bullet$  $(-)$  HelloPrint.
- 

### $1.$

- $\mathcal{L}$  $\Delta\phi$  and  $\Delta\phi$
- $\mathbf{y}^{\prime}$  and  $\mathbf{y}^{\prime}$
- 

### 2. KkmServer

web-server  $\sim$   $\sim$ 

, http://localhost...

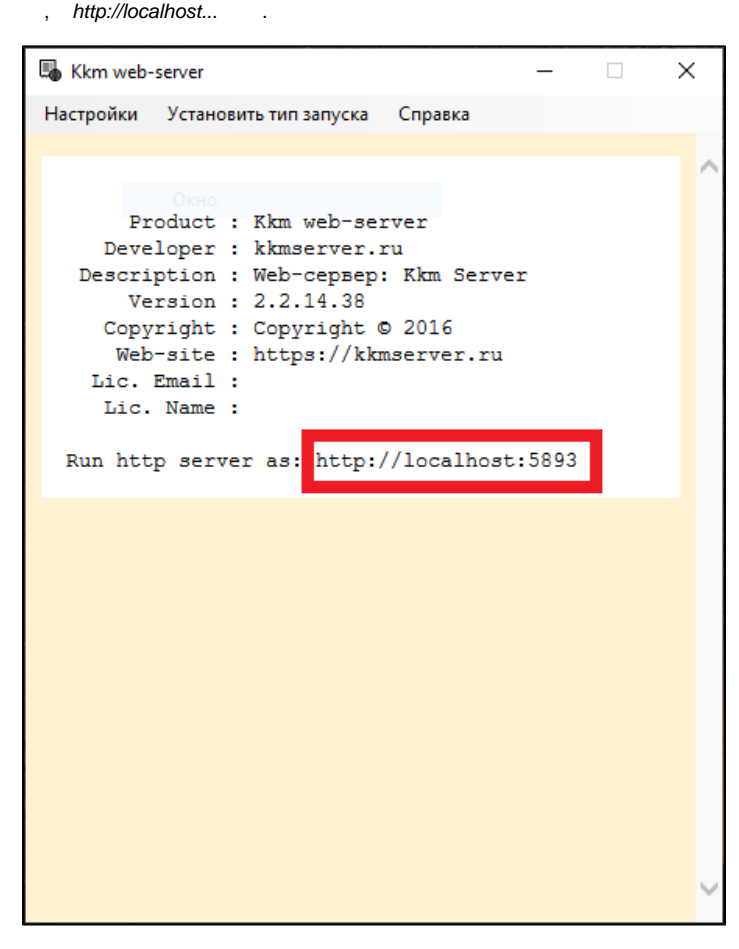

 $\sigma_{\rm{max}}=1$ 

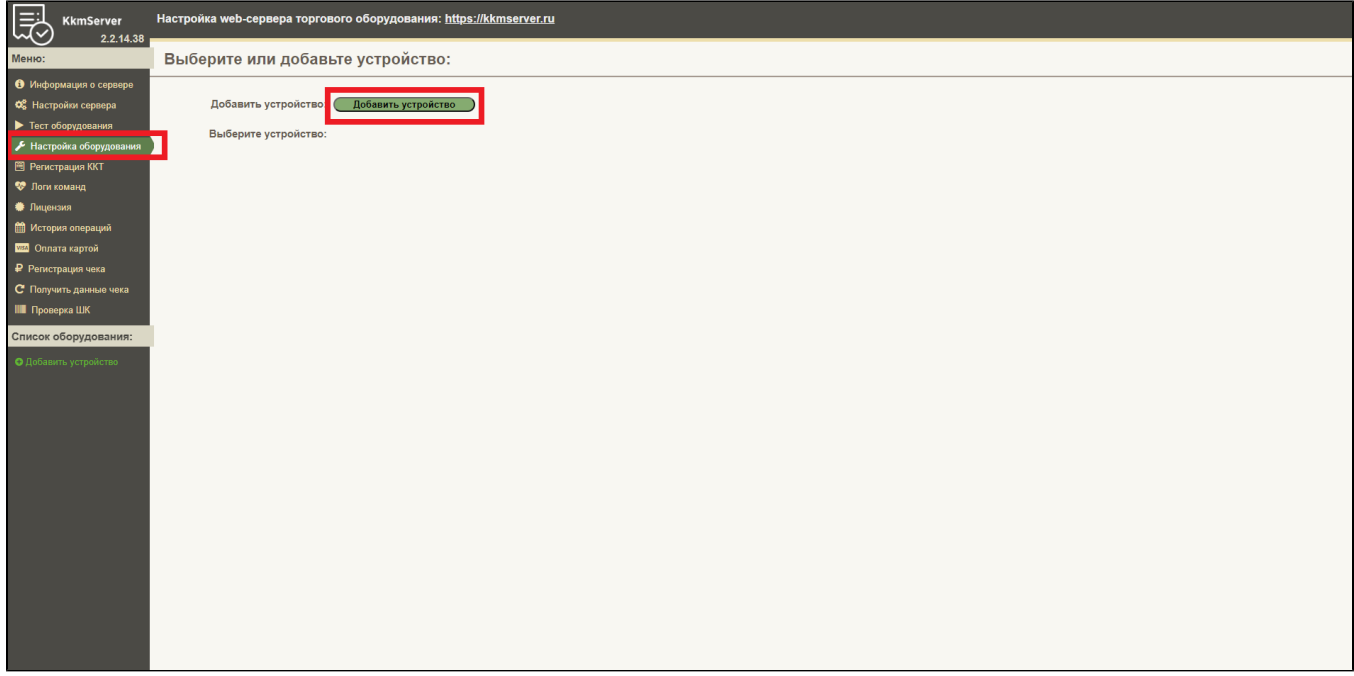

- $\pm$ 
	- $()$ ;
	- $\bullet$  $\ddot{\phantom{a}}$
	- $\bullet$  $\sim$
	-
- $\cdot$
- 

 $\ddot{\phantom{a}}$ 

 $\ddot{\phantom{a}}$ 

- $\overline{a}$
- 
- $\bullet$ COM-;
- $\bullet$  .
- **KkmServer**<br>2.2.14.38 勗 Настройка web-сервера торгового оборудования: https://kkmserver.ru Настройка устройства, АТОЛ 30Ф:  $\bullet$  Инф **В Сехранить настройки Депутанить устройство**  $Q_6^2$  Hac  $\blacktriangleright$  Tect of c Тип устройства : Фискальный регистратор<br>Протокол : Atol (Платформа 205): ККТ (ФФД 1.2)<br>Статус : В работе (АТОЛ 30Ф)<br>Информация : Дистрибутив 'Атол ДТО' для Windows x32 • Настройка обору ■ Регистрация ККТ **M** Norwic • Лице  $\odot$ m<br>ШМ  $\overline{\bullet}$ **1820** Оплата картой **Тайм-аут, мс:** 10000 No yeomawac 10000 ₽ Per  $C$  Dom Параметры полключе The yunnia anno Aartona monacon (A<br>
(2) The yunnia anno USB mopt Moдель: (Автоматически (АТОЛ)<br>- Тип соединения: (СОМ порт<br>- IP адрес/имя хоста: (192.168.10.1) IIII Проверка ШК писок оборудования: To yuoniaissa: 192.168.10.1 P: nopr: 5555<br>COM: nopr: (Topr: COM4 - ATOL USB<br>COM: cкорость: (115200 <sup>2</sup> To yucnusumo: 5555  $\overline{\Theta}$  1: ATON 300  $\overline{\cdot}$   $\overline{\cdot}$ USB: порт: Автоматически<br>Bluetooth: MAC-адрес: .<br>Тайм-аут выполнения команды: 15000 Закрывать порт после команды: По умеликистыве .<br>rих программ) Общие параметры: Пароль доступа: no yuonusees Пароль администратора: 30  $\overline{\phantom{a}}$  To years assets 30 ечатать QR код с данными чека: 2 Поумовник пи<br>Ширина ленты в знаках: Определять автоматически  $\overline{\mathbf{v}}$ -<br>Автоматический Эквайринг (от чеков):  $rac{1}{2}$

 $\bigcirc$ 

 $\cdots$ , COM-, .

HelloPrint . :

1. 2. 3. ; .

:

**שט.סט.סטורוטיוטיט ופו** ו סטעוטוו**בשווא**ם <u>ש</u>ווט "KktNumber": "00108126564486", "FnNumber": "9999078902008490", "RegNumber": "0000000001046558",

- :
	- **KktNumber**  ;
	- **FnNumber**  ;
	- **RegNumber**  - . .

#### 3.

, , , , , , ,

[].

/ .

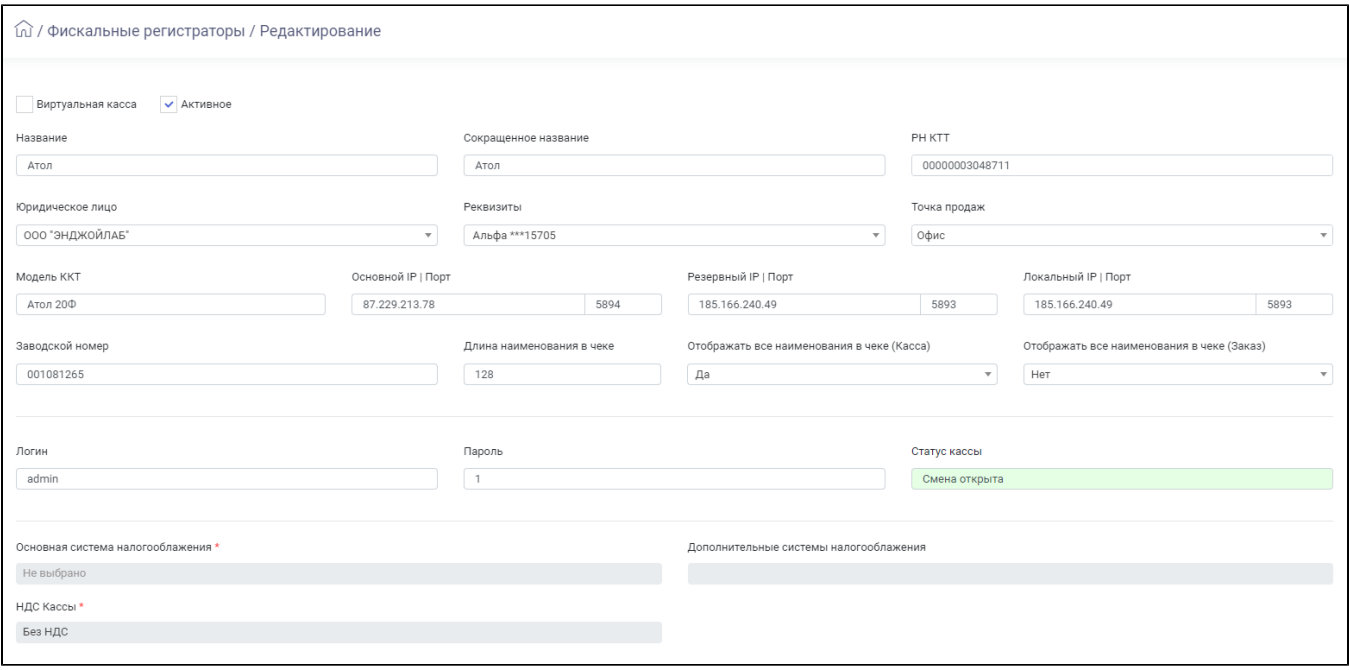

:

- $-$  , ;
- - : – ;
- $IP$  |  $IP$  , -;
- $\bullet$ – , ;
- $\bullet$ – ;
- **()**  . , " ……" . , , :  $\cdot$  ;
- $\circ$  , ( ).
- **()**  ( , ). ;
- **,**  - , **IP |** ;
- $\begin{array}{ll} \bullet & = & \texttt{y} & \texttt{z} & \texttt{y} & \texttt{y} \\ \bullet & = & \texttt{y} & \texttt{z} & \texttt{y} & \texttt{y} \\ \bullet & = & \texttt{y} & \texttt{z} & \texttt{z} \\ \bullet & = & \texttt{z} & \texttt{z} & \texttt{z} \end{array}$
- 
- 

# $\bullet$

- 
- 
- Header ;<br>• Footer ;<br>• : ;